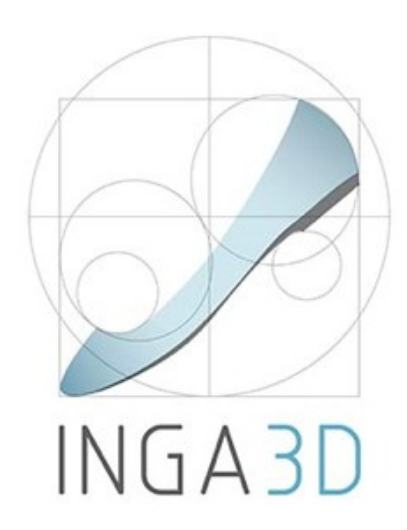

**INGA 3D - Creative transfer of competence in 3D footwear CAD to VET professionals**

**LLP-LdV-ToI/2013-RO-024**

## VIOI)III FI · FOOIWFAR (`AI) **ICAD3D+ SOFTWARE MODULE I : FOOTWEAR CAD BY**

We made two pilot courses of INGA 3D in Spain, and for  $\mathcal{L}(\mathcal{L})$  in Spain, and for both groups the course the course the course the course of  $\mathcal{L}(\mathcal{L})$ Training Program

**Prepared by INESCOP** 

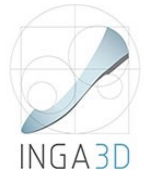

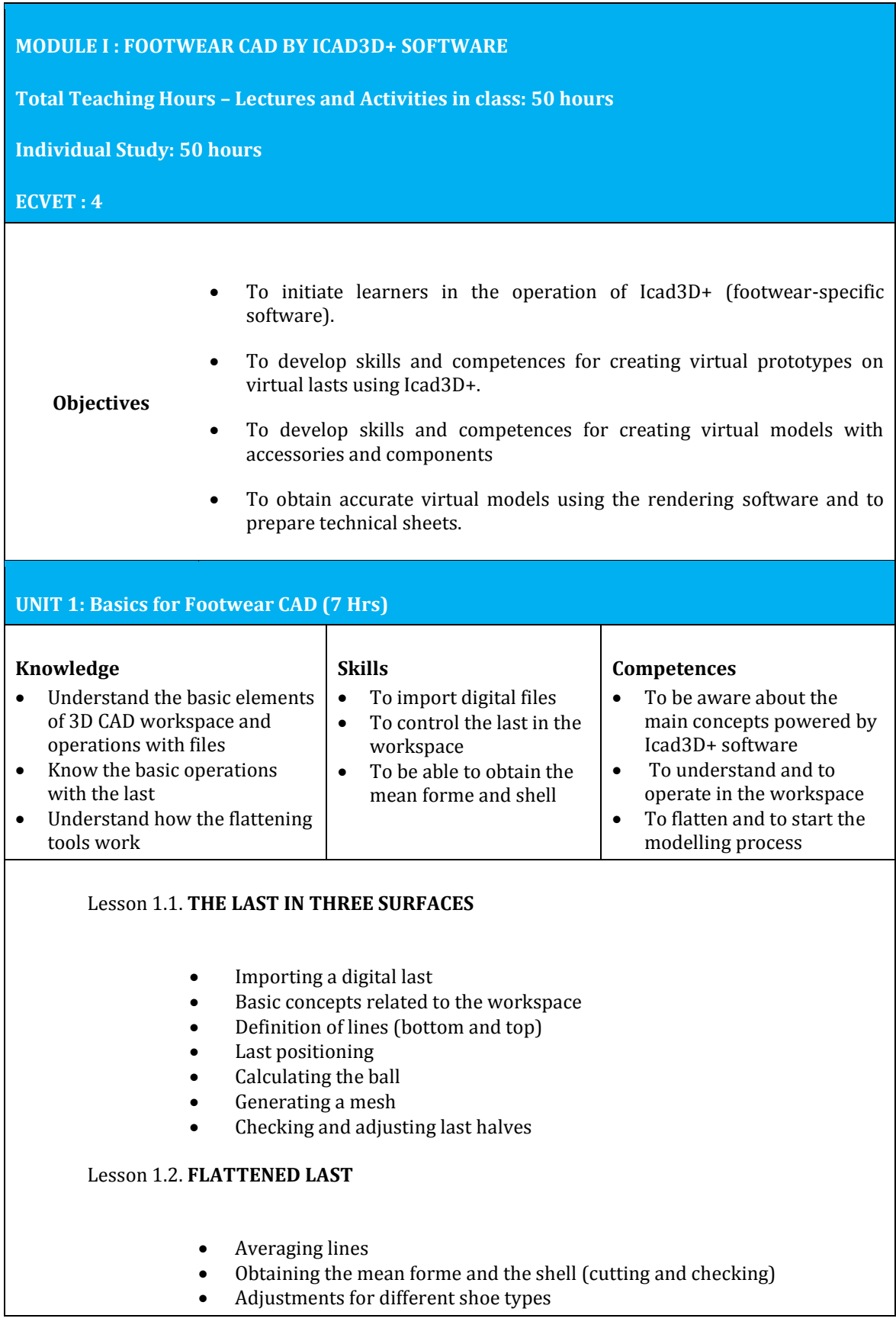

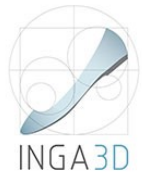

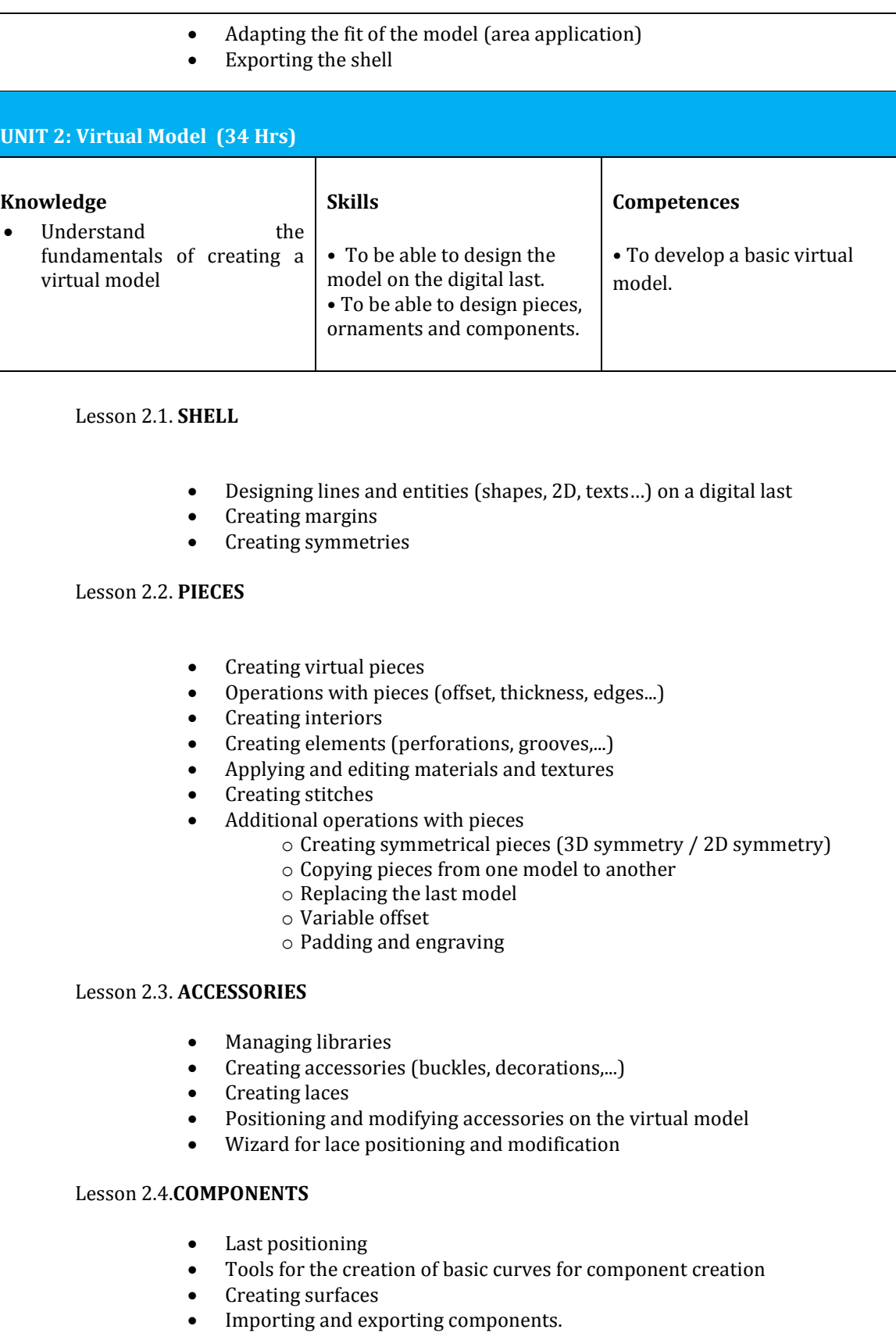

Outsole wizard

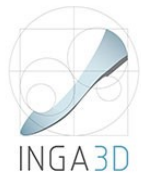

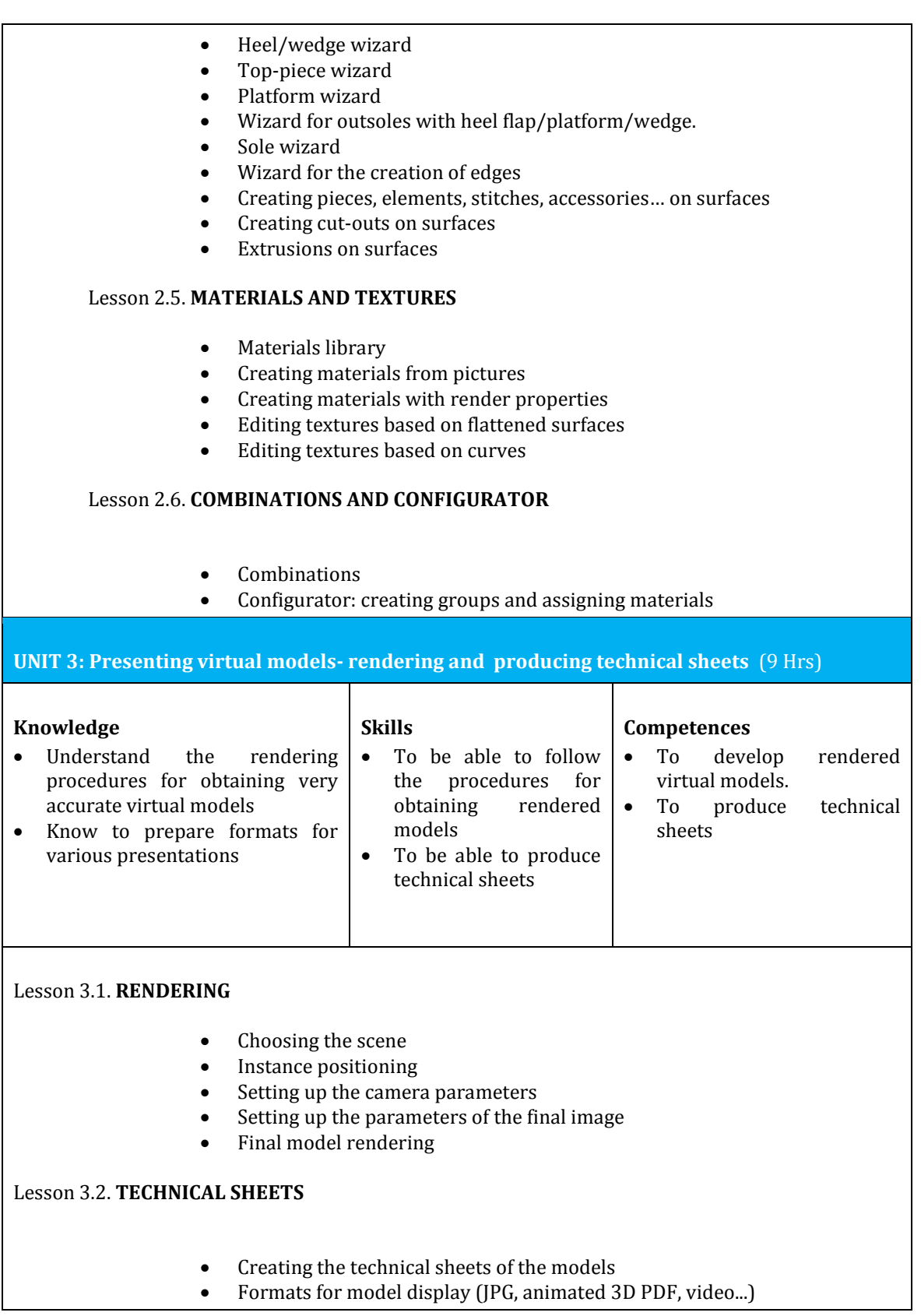